# IoT APPLICATIONS LABORATORY

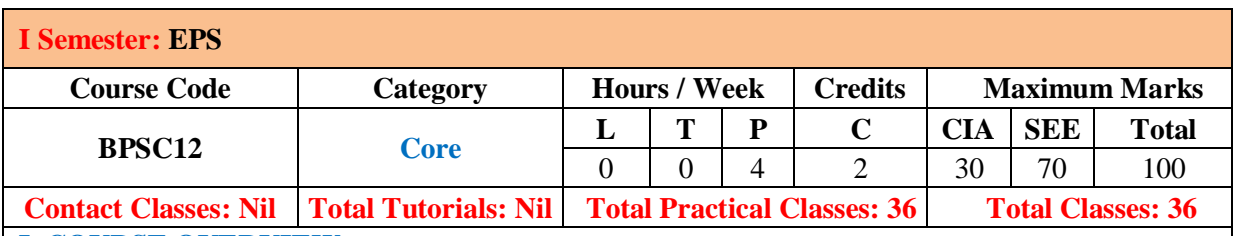

## **I. COURSE OVERVIEW:**

The goal of the lab to fundamental understands of IoT using Arduino programming for different electrical digital apparatus. It will also explain the interfacing of data, I/O devices with Arduino UNO like Bluetooth, sensors, Webpage etc. It will also cover the digital protection schemes. A goal of the lab is to develop test-beds and experimental facilities, demonstrating the effects of ubiquitous IoT technology.

## **II. COURSE OBJECTIVES:**

## **The students will try to learn:**

- **I.** The IoT using Arduino programming.
- **II.** Interfacing of data, I/O devices with Arduino UNO.
- **III.** Digital protection schemes in power system relays.

## **III. COURSE OUTCOME:**

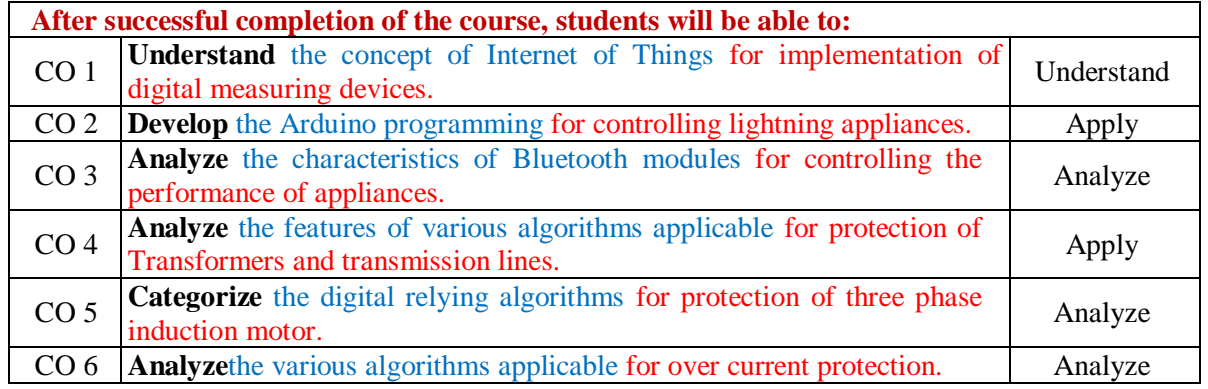

## **IV. LIST OF EXPERIMENTS:**

**EXPERIMENT –I: ARDUINO BASED DIGITAL VOLTMETER, AMMETER** Design of digital voltmeter and ammeter using Arduino.

## **EXPERIMENT –II: ARDUINO BASED WATTMETER, ENERGY METER** Design of digital wattmeter and energy meter using Arduino.

## **EXPERIMENT –III: CONROLLING RGB LED**

Programming for Controlling RGB LED using Arduino and Wi-Fi module.

## **EXPERIMENT –IV: IOT TO CONTROL REMOTE LED**

Programming for Internet of things with Android and Arduino. Build an Arduino based IoT to control a remote LED.

**EXPERIMENT –V: INTERFACING BLUETOOTH MODULE**

Programming for how to interface HC-05 Bluetooth module with Arduino UNO for control of small dc motor.

#### **EXPERIMENT –VI: INTERFACING TO TEMPERATURE SENSOR**

Programming to Interface temperature sensor and monitoring the room temperature using IoT with Arduino Uno and display the digital value on LCD screen.

#### **EXPERIMENT –VII: INTERFCAING IR SENSOR**

Programming to Interface IR sensors and Bluetooth for detecting obstacle using Arduino with android Application.

## **EXPERIMENT –VIII: INTERFACE TO MOTION AND GAS SENSOR**

Programming to interface a motion sensor to use GPIO pins with a Raspberry Pi Programming to interface Gas sensor for detection and monitoring of harmful gases using Arduino and IoT.

#### **EXPERIMENT – IX: SEND DATA FROM ARDUINO TO WEB PAGE**

Programming for how to send data from Arduino to Webpage using Wi-Fi module.

**EXPERIMENT –X: DIGITAL PROTECTION OF THREE PHASE INDUCTION MOTOR** Studying the ON / OFF control strategies of small dc motor using IoT.

### **EXPERIMENT–XI: DIGITAL PROTECTION OF TRANSFORMERS AND TRANSMISSION LINES**

Study the protection schemes of three phase induction motor against over current and under voltage at remote location through IoT.

## **EXPERIMENT–XII: OVER CURRENT RELAY**

Design of over current relay in distribution system and displaying the tripping status of the relay through IoT

## **V. Reference Books:**

1. Mark Torvalds, "Arduino Programming: Step-by-step guide to mastering arduino hardware and software (Arduino, Arduino projects, Arduinouno, Arduino starter kit, Arduino ide, Arduinoyun, Arduino mega, Arduinonano) Kindle 2<sup>nd</sup>Edition, 2001.

2. Michael J Pont,

"Embedded C", Pearson Education, 2ndEdition, 2008.

#### **VI. Web References:**

- 1. https://www.ee.iitkgp.ac.in
- 2. https://www.citchennai.edu.in
- 3. https://www.iare.ac.in
- 4. https://www.deltaww.com